## **Gerente estudioso**

Tal vez mi afición a la astronomía hizo que lo que más me motivara de mi trabajo fuera la investigación de mercado. Los astrónomos clasifican las estrellas por sus tipos espectrales, las galaxias por sus formas y mis queridos asteroides por sus colores y sus órbitas. ¿Cuál sería el telescopio que usaríamos para analizar el mercado?

Quizás ese fue uno de los motivos por los que en 1993 mi gerente decidiera asignarme una nueva posición dentro de la organización, la de Gerente de Estudios. Esta gerencia no existía dentro de la IBM pero era bastante común dentro de las empresas chilenas. En mi caso conservaba la responsabilidad por la investigación de mercado e incluía nuevas funciones de apoyo a la reestructuración de la compañía que se veía como necesaria debido a las nuevas tendencias del mercado que describí en algún capítulo previo.

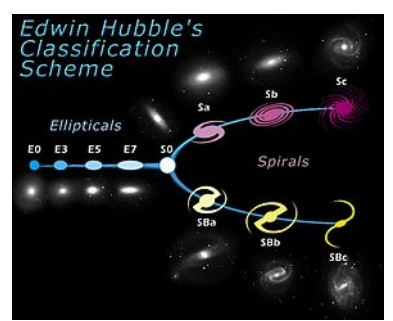

Simultáneamente con mi cambio mi jefe fue promovido de Gerente

*Clasificando galaxias*

de Operaciones a Gerente General. La misión de su predecesor brasilero había sido justamente identificar al mejor candidato chileno para cumplir esa función. Había hecho un buen trabajo, aunque nunca pudo dominar el castellano. Recuerdo una anécdota simpática al respecto. Normalmente cuando se cerraba un negocio importante, lo celebrábamos compartiendo bebidas (sin alcohol, obvio) y una torta que encargábamos en el casino. Una de nuestras vendedoras había traído un nuevo contrato y estábamos en pleno jolgorio, cuando llegó el caballero del que estoy hablando y preguntó — ¿Dónde está la tuerta? — Pero no se confundan, no se refería a nuestra vendedora, la que afortunadamente tenía visión binocular. Es que él pensó que si *porta* en portugués se dice *puerta* en castellano, seguramente *torta* se diría *tuerta*. Una incorrecta aplicación del principio de inducción. ¡Nos costó disimular la risa!

Lo primero que descubrí al empezar la investigación del mercado fue que ni siquiera teníamos muy claro cómo se descomponía lo que vendía IBM. Conocíamos las cifras totales, pero no las teníamos por segmento de clientes ni por categoría de producto. La información estaba en unos enormes archivos de Finanzas con el detalle de cada ítem facturado durante el año, desde un enorme mainframe hasta el mantenimiento mensual de un humilde terminal. Era algo inmanejable y nadie los consultaba. Cuando se fijaban las cuotas de ventas, el gerente no sabía ni la cantidad ni la composición de lo que se había vendido en los últimos años en el territorio de cada vendedor, por lo que estas se fijaban según le tincaba (chilenismo por intuir) al gerente. ¡Ahí supe por qué me había ido mal en mis años en Ventas!

Tuve que recordar mis tiempos de 'experto' en Base de Datos para organizar toda esa información, clasificando los innumerables productos de IBM por área de negocio (mainframes, intermedios, discos, terminales, etc.) y los clientes por segmento de Industria (Finanzas, Gobierno, Retail, etc.) En el camino tuve que depurar mucha información porque descubrí que los únicos datos 100% confiables eran los contables que le servían a Finanzas para sus Estados Financieros. Finalmente generé una base de datos con la información de los 3 últimos años y la puse a disposición de todos los gerentes. No sé si la usaron o siguieron con su método intuitivo, pero a mí me fue muy útil para el futuro, como veremos en algún próximo capítulo.

Como ahora dependía de la Gerencia General, me correspondía concurrir a las reuniones del llamado Comité Ejecutivo. Claramente yo era un participante de segundo nivel. Tuve que sufrir el que en los primeros minutos de cada reunión los llamados Directores, todos más jovenes que yo, compartieran sus experiencias con los nuevos autos que les daba la empresa, en tanto que yo me movilizaba en un potente Seat traído como importación directa por la Asociación de Empleados. Gracias a Dios ni soy envidioso ni me importan mucho los autos. Pero por otra parte era para mí bien entretenido como perro chico ver como se peleaban los perros grandes.

Estábamos en una de esas reuniones cuando de pronto se acercó una secretaria y le cuchicheó algo al

oído del Gerente General. Habían llamado de la recepción para avisar que en ella se había presentado el Almirante Merino junto con su escolta. Este señor había sido Comandante en Jefe de la Armada durante todo el período del gobierno militar, prácticamente el número dos después de Pinochet. Aunque ya no desempeñaba esa función, seguía siendo un personaje importante en el tenso período de transición que vivía el país. ¿Qué estaría haciendo en IBM?

## **Division of Corporation Finance: Standard Industrial Classification (SIC) Code List**

The Standard Industrial Classification Codes that appear in a company's disseminated EDGAR filings indicate the company's type of business. These codes are also used in the Division of Corporation Finance as a basis for assigning review responsibility for the company's filings. For example, a company whose business was Metal Mining (SIC 1000) would have its filings reviewed by staffers in A/D Office 9.

| SIC<br>Code | A/D<br>Office | <b>Industry Title</b>                                      |
|-------------|---------------|------------------------------------------------------------|
| 100         | 5             | AGRICULTURAL PRODUCTION-CROPS                              |
| 200         | 5             | AGRICULTURAL PROD-LIVESTOCK & ANIMAL<br><b>SPECIALTIES</b> |
| 700         | 5             | AGRICULTURAL SERVICES                                      |
| 800         | 5             | <b>FORESTRY</b>                                            |
| 900         | 5             | FISHING, HUNTING AND TRAPPING                              |
| 1000        | 9             | <b>METAL MINING</b>                                        |
| 1040        | g             | GOLD AND SILVER ORES                                       |
| 1090        | 9             | MISCELLANEOUS METAL ORES                                   |
| 1220        | 9             | BITUMINOUS COAL & LIGNITE MINING                           |
| 1221        | 9             | BITUMINOUS COAL & LIGNITE SURFACE MINING                   |
| 1311        | 4             | CRUDE PETROLEUM & NATURAL GAS                              |

*Inicio tabla de códigos de industria*

Sospecho que si se hizo nunca hubo oportunidad de usarlo.

La tensión se relajó cuando supimos que lo que buscaba era que le solucionaran un problema en su PC marca IBM. De la recepción habían llamado a la unidad de PC y uno de los muchachos había bajado a atenderlo. Lo hicieron subir a la reunión donde estábamos y nos contó que él le había explicado al Almirante que este tipo de soporte lo daban nuestros distribuidores de PC y le había dado las direcciones respectivas. El Almirante le agradeció y se retiró con su comitiva. También contó que cuando lo llamaron de la recepción había creído que se trataba de una broma pero lo mismo había bajado por las dudas, aunque sin ponerse la chaqueta. Se inició una discusión sobre como manejar la llegada de un personaje importante de improviso, y alguno quedó a cargo de definir un procedimiento para que siempre lo reciba un gerente (¡obviamente con chaqueta!).

¿Qué herramientas teníamos para dimensionar el mercado externo? Fuera de los registros de importación, prácticamente ninguna. Sólo sabíamos que el mercado total tenía que ser mucho mas grande que el de hardware cuya magnitud estimábamos con bastante precisión. Sumando nuestros ingresos más los declarados o estimados de los principales proveedores de informática llegábamos a cifras que duplicaban y hasta triplicaban el mercado de hardware. ¿Dónde estaba la diferencia? Seguramente en los servicios, pero no teníamos ni idea de cómo medirlos. Era algo parecido al misterio de la masa faltante del universo, que se empezó a conocer en aquellos años. Para que el universo fuera prácticamente plano según mostraban las observaciones, tenía que tener una determinada densidad, pero la materia visible sólo explicaba un 5% de esa densidad. Tuvieron que postular cosas como la materia y la energía oscuras para cubrir la diferencia. Cuando yo les hacía esta comparaciones a nuestros ejecutivos y especialmente a los gringos, me miraban como si estuviera loco. No querían saber nada de eso del mercado oscuro (¡no confundir con el mercado negro!) que nos dejaba con una participación de mercado muy inferior a lo que habían supuesto hasta entonces.

Justamente ese era el problema. La Corporación había bajado a las IBM de cada país objetivos de crecimiento de la participación, de cuyo cumplimiento dependían nuestros bonos de desempeño. Recuerdo que hicimos un intento de medir el mercado a través de una encuesta anónima manejada por una Universidad. En ella le preguntábamos a los gerentes cuánto gastaban como porcentaje de los ingresos de la empresa, descompuesto en hardware, software, servicios y PC, que en IBM se manejaban casi como una empresa aparte. Pocos contestaron y, aunque obtuvimos algunos resultados interesantes, de ninguna manera servían para estimar el tamaño del mercado con la precisión requerida.

Finalmente la Corporación cortó por lo sano contratando una consultora internacional que metía los parámetros económicos de cada país en una coctelera y sacaba de ella el tamaño de mercado desagregado en múltiples áreas. El resultado claramente no tenía nada que ver con la realidad, pero esta vez no nos atrevimos a insinuarles que Chile era diferente. Como decimos en Argentina, si no te gustó, ¡andá llorale a Gardel!